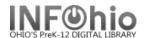

### **Circulation Sets Overview**

The Circulation Sets feature allows libraries to group individual items together to circulate as one set of items. Uses can include grouping a set of the same title for classroom use, creating kits, and creating a temporary themed set for a classroom.

## **Types of Sets**

- 1. Parental: these sets use the barcode number from one of the items in the set as the set ID. If there are a variety of materials in the set with different loan periods (ie. Videos 2 days, books 3 weeks), the set will circulate with the loan period of the item used for the set ID.
- 2. Non-parental: these sets use a separate ID number for the set ID. If items in the set have different loan periods, they will have different due dates when the set is checked out.

## **Creating and Maintaining Circulation Sets**

- You must group together at least two Item IDs to make a set.
- Set IDs must be valid barcode numbers.
- An item cannot belong to more than one circulation set.
- If creating a large set where the override in loan policies (maximum checkouts) could be met, discuss changing your policies with your ITC provider.
- When you are doing inventory, you can scan the item ID for inventory. You will be able to mark all items as inventoried, or select those that apply.

#### **Permanent and Temporary Circulation Sets**

#### **Permanent Circulation Sets**

When creating the set, check "Circulate as Set". This is good for classroom sets of the same title and themed kits. These items cannot be checked out individually, only as a set.

| Parental           |  |
|--------------------|--|
| ✓ Circulate as Set |  |

## **Temporary Circulation Sets**

Often teachers request the same items or themes year after year. Create a set for those titles. **Do not** check Circulate as Set. The items can circulate normally during the year until the teacher wants them. At that time, use the Modify Sets wizard to check Circulate as Set.

| Parental         |
|------------------|
| Circulate as Set |
|                  |

Туре

Non-Parental

Non-Parental

Non-Darental

\$15.99

BOOK

AVAILABLE

8/27/2008

7/22/2010,1

7/20/2010

Parental

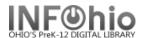

# Checking out Circulation Sets Options

- When you are checking out a set, you can scan any item in that set if "Circulate as a Set" was checked when you created the set.
- If you have a set ID and a printed barcode on the container, just scan that in the Checkout Wizard. It will check out all items with one scan.
- 3. If you are checking out a set without a printed barcode,
  - Search for the set in checkout. (search for 3, index = Set ID).
  - Highlight the set you want from the results list.
  - Click the Check out item button.

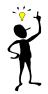

**REMINDER** – loan periods are dependent on the user profile (STUDENT or FACULTY)

Check Out Items: Item Search

Set ID

BROWSE Set ID 3: 15 records

3

Women of the silk --- 813 TSU --- ID:32614010159697

Description

Civil war set

32614010159689

32614010159739

32614010159721

32614010159663

32614010159655

Harry Dotter

Item ID

Women of the silk

Story Collection FNCE

Price:

Checkout Item Cancel

Shelf location:

Material type:

Date created:

Last discharged:

Date inventoried:

Times inventoried: 2

Date last charged: 7/22/2010

-**,44** ||%| ← ⇒

Search for:

Set ID

32614020072708

32614034200295

32614700000052

3261//7000000060

Description Items In Set

Women of the ...

Women of the ...

Set ID: 32614020072708; 6 items

Women of the ... 813 TSU

Women of the ... 813 TSU

Women of the ... 813 TSU

Call number

813 TSU

813 TSU

Index:

#### **Checking in Circ Sets**

- 1. Open the Checkin Wizard.
- 2. Scan one of the items.
- A pop up screen will list all the items in the set. If all items were returned, leave select all checked and click the checkin button.

**NOTE**: Unchecking the Select All button will remove all the checks. If

only one or two items are not returned, you can uncheck those titles and they will not be checked in.

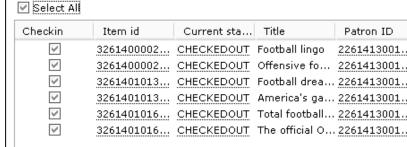

Checkin (<u>o</u>) <u>C</u>ancel

Printing a list of Circ Set titles: (Set "print screen" options using Tip Sheet in Section 3.2 of manual):

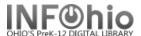

Open the Display Circulation Sets wizard.

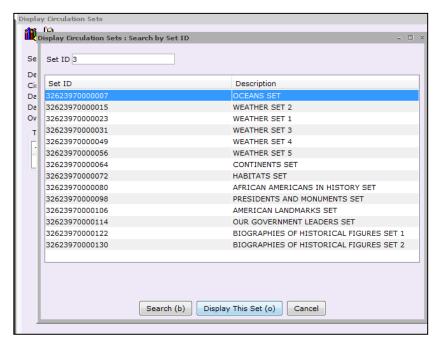

2. Display the Circ Set.

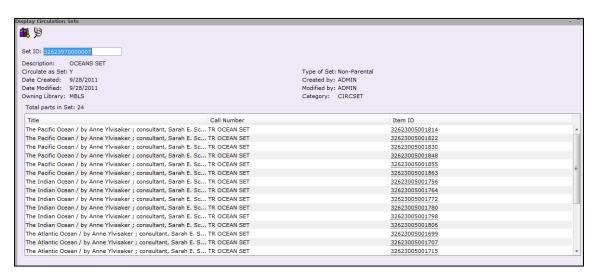

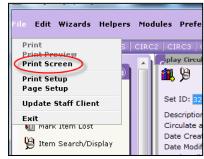

3. Print screen will give you the list of the displayed set in Word document

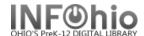

| Description: OCEANS SET Circulate as Set: Y Date Created: 9.28/2011 Created by: ADMIN Date Modified: 9.28/2011 Modified by: ADMIN Owning Library: MBLS Category: CIRCSET  Total parts in Set: 24  Title  Call Number Item ID The Pacific Ocean / by Anne Ylvisaker; consultant, Sarah E. Schoedinger. The Pacific Ocean / by Anne Ylvisaker; consultant, Sarah E. Schoedinger. The Pacific Ocean / by Anne Ylvisaker; consultant, Sarah E. Schoedinger. The Pacific Ocean / by Anne Ylvisaker; consultant, Sarah E. Schoedinger. The Pacific Ocean / by Anne Ylvisaker; consultant, Sarah E. Schoedinger. The Pacific Ocean / by Anne Ylvisaker; consultant, Sarah E. Schoedinger. The Pacific Ocean / by Anne Ylvisaker; consultant, Sarah E. Schoedinger. The Pacific Ocean / by Anne Ylvisaker; consultant, Sarah E. Schoedinger. The Pacific Ocean / by Anne Ylvisaker; consultant, Sarah E. Schoedinger. The Pacific Ocean / by Anne Ylvisaker; consultant, Sarah E. Schoedinger. The Indian Ocean / by Anne Ylvisaker; consultant, Sarah E. Schoedinger. The Indian Ocean / by Anne Ylvisaker; consultant, Sarah E. Schoedinger. The Indian Ocean / by Anne Ylvisaker; consultant, Sarah E. Schoedinger. The Indian Ocean / by Anne Ylvisaker; consultant, Sarah E. Schoedinger. The Indian Ocean / by Anne Ylvisaker; consultant, Sarah E. Schoedinger. The Indian Ocean / by Anne Ylvisaker; consultant, Sarah E. Schoedinger. The Indian Ocean / by Anne Ylvisaker; consultant, Sarah E. Schoedinger. The Indian Ocean / by Anne Ylvisaker; consultant, Sarah E. Schoedinger. The Indian Ocean / by Anne Ylvisaker; consultant, Sarah E. Schoedinger. The OCEAN SET 32623005001764 The Indian Ocean / by Anne Ylvisaker; consultant, Sarah E. Schoedinger. The OCEAN SET 32623005001770 The Atlantic Ocean / by Anne Ylvisaker; consultant, Sarah E. Schoedinger. The OCEAN SET 32623005001707 The Atlantic Ocean / by Anne Ylvisaker; consultant, Sarah E. Schoedinger. The OCEAN SET 32623005001707 The Atlantic Ocean / by Anne Ylvisaker; consultant, Sarah E. Schoedinger. The Atlantic Ocean / by Anne Ylvisak  | Set ID:                                | 32623970000007                      |              |               |                |  |  |
|----------------------------------------------------------------------------------------------------|----------------------------------------|-------------------------------------|--------------|---------------|----------------|--|--|
| Circulate as Set: Date Created: 9/28/2011 Created by: ADMIN  ADMIN  ADMIN  ADMIN  ADMIN  ADMIN  ADMIN  ADMIN  Category: CIRCSET  Total parts in Set: 24  Title  Call Number  The Pacific Ocean / by Anne Ylvisaker; consultant, Sarah E. Schoedinger. The Pacific Ocean / by Anne Ylvisaker; consultant, Sarah E. Schoedinger. The Indian Ocean / by Anne Ylvisaker; consultant, Sarah E. Schoedinger. The Indian Ocean / by Anne Ylvisaker; consultant, Sarah E. Schoedinger. The OCEAN SET  32623005001780 The Atlantic Ocean / by Anne Ylvisaker; consultant, Sarah E. Schoedinger. The Atlantic Ocean / by Anne Ylvisaker; consultant, Sarah E. Schoedinger. The Atlantic Ocean / by Anne Ylvisaker; consultant, Sarah E. Schoedinger. The Atlantic Ocean / by Anne Ylvisaker; consultant, Sarah E. Schoedinger. The Atlantic Ocean / by Anne Ylvisaker; consultant, Sarah E. Schoedinger. The Atlantic Ocean / by Anne Ylvisaker; consultant, Sarah E. Schoedinger. The Atlantic Ocean / by Anne Ylvisaker; consultant, Sarah E. Schoedinger. The Atlantic Ocean / by Ann | Description:                           | OCEANS SET                          |              |               |                |  |  |
| Date Created: 9/28/2011 Created by: ADMIN Date Modified: 9/28/2011 Modified by: Category: CIRCSET  Total parts in Set: 24  Title Call Number Item ID The Pacific Ocean / by Anne Ylvisaker; consultant, Sarah E. Schoedinger. The Pacific Ocean / by Anne Ylvisaker; consultant, Sarah E. Schoedinger. The Pacific Ocean / by Anne Ylvisaker; consultant, Sarah E. Schoedinger. The Pacific Ocean / by Anne Ylvisaker; consultant, Sarah E. Schoedinger. The Pacific Ocean / by Anne Ylvisaker; consultant, Sarah E. Schoedinger. The Pacific Ocean / by Anne Ylvisaker; consultant, Sarah E. Schoedinger. The Pacific Ocean / by Anne Ylvisaker; consultant, Sarah E. Schoedinger. The Pacific Ocean / by Anne Ylvisaker; consultant, Sarah E. Schoedinger. The Indian Ocean / by Anne Ylvisaker; consultant, Sarah E. Schoedinger. The Indian Ocean / by Anne Ylvisaker; consultant, Sarah E. Schoedinger. The Indian Ocean / by Anne Ylvisaker; consultant, Sarah E. Schoedinger. The Indian Ocean / by Anne Ylvisaker; consultant, Sarah E. Schoedinger. The Indian Ocean / by Anne Ylvisaker; consultant, Sarah E. Schoedinger. The Indian Ocean / by Anne Ylvisaker; consultant, Sarah E. Schoedinger. The Indian Ocean / by Anne Ylvisaker; consultant, Sarah E. Schoedinger. The Indian Ocean / by Anne Ylvisaker; consultant, Sarah E. Schoedinger. The Indian Ocean / by Anne Ylvisaker; consultant, Sarah E. Schoedinger. The Indian Ocean / by Anne Ylvisaker; consultant, Sarah E. Schoedinger. The Indian Ocean / by Anne Ylvisaker; consultant, Sarah E. Schoedinger. The Adantic Ocean / by Anne Ylvisaker; consultant, Sarah E. Schoedinger. The Adantic Ocean / by Anne Ylvisaker; consultant, Sarah E. Schoedinger. The Adantic Ocean / by Anne Ylvisaker; consultant, Sarah E. Schoedinger. The Adantic Ocean / by Anne Ylvisaker; consultant, Sarah E. Schoedinger. The Adantic Ocean / by Anne Ylvisaker; consultant, Sarah E. Schoedinger. The Adantic Ocean / by Anne Ylvisaker; consultant, Sarah E. Schoedinger. The Adantic Ocean / by Anne Ylvisaker; consultant, Sarah E. Schoedinger. The Adanti | -                                      |                                     | Type of Set: | Non-I         | Non-Parental   |  |  |
| Date Modified: 9/28/2011 Modified by: Category: CIRCSET  Total parts in Set: 24  Title Call Number Item ID  The Pacific Ocean / by Anne YIvisaker; consultant, Sarah E. Schoedinger. The Pacific Ocean / by Anne Yivisaker; consultant, Sarah E. Schoedinger. The Pacific Ocean / by Anne Yivisaker; consultant, Sarah E. Schoedinger. The Pacific Ocean / by Anne Yivisaker; consultant, Sarah E. Schoedinger. The Pacific Ocean / by Anne Yivisaker; consultant, Sarah E. Schoedinger. The Pacific Ocean / by Anne Yivisaker; consultant, Sarah E. Schoedinger. The Pacific Ocean / by Anne Yivisaker; consultant, Sarah E. Schoedinger. The Pacific Ocean / by Anne Yivisaker; consultant, Sarah E. Schoedinger. The Pacific Ocean / by Anne Yivisaker; consultant, Sarah E. Schoedinger. The Pacific Ocean / by Anne Yivisaker; consultant, Sarah E. Schoedinger. The Indian Ocean / by Anne Yivisaker; consultant, Sarah E. Schoedinger. The Indian Ocean / by Anne Yivisaker; consultant, Sarah E. Schoedinger. The Indian Ocean / by Anne Yivisaker; consultant, Sarah E. Schoedinger. The Indian Ocean / by Anne Yivisaker; consultant, Sarah E. Schoedinger. The Indian Ocean / by Anne Yivisaker; consultant, Sarah E. Schoedinger. The Indian Ocean / by Anne Yivisaker; consultant, Sarah E. Schoedinger. The Indian Ocean / by Anne Yivisaker; consultant, Sarah E. Schoedinger. The Indian Ocean / by Anne Yivisaker; consultant, Sarah E. Schoedinger. The Indian Ocean / by Anne Yivisaker; consultant, Sarah E. Schoedinger. The Adantic Ocean / by Anne Yivisaker; consultant, Sarah E. Schoedinger. The Adantic Ocean / by Anne Yivisaker; consultant, Sarah E. Schoedinger. The Adantic Ocean / by Anne Yivisaker; consultant, Sarah E. Schoedinger. The Adantic Ocean / by Anne Yivisaker; consultant, Sarah E. Schoedinger. The Adantic Ocean / by Anne Yivisaker; consultant, Sarah E. Schoedinger. The Adantic Ocean / by Anne Yivisaker; consultant, Sarah E. Schoedinger. The Adantic Ocean / by Anne Yivisaker; consultant, Sarah E. Schoedinger. The Adantic Ocean / by Anne Yivisaker; consultant | Date Created:                          | 9/28/2011                           |              | ADM           |                |  |  |
| Total parts in Set: 24  Title  Call Number Item ID  The Pacific Ocean / by Anne Ylvisaker; consultant, Sarah E. Schoedinger. TR OCEAN SET 32623005001814  The Pacific Ocean / by Anne Ylvisaker; consultant, Sarah E. Schoedinger. TR OCEAN SET 32623005001822  The Pacific Ocean / by Anne Ylvisaker; consultant, Sarah E. Schoedinger. TR OCEAN SET 32623005001830  The Pacific Ocean / by Anne Ylvisaker; consultant, Sarah E. Schoedinger. TR OCEAN SET 32623005001848  The Pacific Ocean / by Anne Ylvisaker; consultant, Sarah E. Schoedinger. TR OCEAN SET 32623005001855  The Pacific Ocean / by Anne Ylvisaker; consultant, Sarah E. Schoedinger. TR OCEAN SET 32623005001863  The Indian Ocean / by Anne Ylvisaker; consultant, Sarah E. Schoedinger. TR OCEAN SET 32623005001756  The Indian Ocean / by Anne Ylvisaker; consultant, Sarah E. Schoedinger. TR OCEAN SET 32623005001772  The Indian Ocean / by Anne Ylvisaker; consultant, Sarah E. Schoedinger. TR OCEAN SET 32623005001772  The Indian Ocean / by Anne Ylvisaker; consultant, Sarah E. Schoedinger. TR OCEAN SET 32623005001772  The Indian Ocean / by Anne Ylvisaker; consultant, Sarah E. Schoedinger. TR OCEAN SET 32623005001780  The Indian Ocean / by Anne Ylvisaker; consultant, Sarah E. Schoedinger. TR OCEAN SET 32623005001780  The Indian Ocean / by Anne Ylvisaker; consultant, Sarah E. Schoedinger. TR OCEAN SET 32623005001798  The Indian Ocean / by Anne Ylvisaker; consultant, Sarah E. Schoedinger. TR OCEAN SET 32623005001798  The Adantic Ocean / by Anne Ylvisaker; consultant, Sarah E. Schoedinger. TR OCEAN SET 32623005001707  The Adantic Ocean / by Anne Ylvisaker; consultant, Sarah E. Schoedinger. TR OCEAN SET 32623005001731  The Adantic Ocean / by Anne Ylvisaker; consultant, Sarah E. Schoedinger. TR OCEAN SET 32623005001731  The Adantic Ocean / by Anne Ylvisaker; consultant, Sarah E. Schoedinger. TR OCEAN SET 32623005001731  The Adantic Ocean / by Anne Ylvisaker; consultant, Sarah E. Schoedinger. TR OCEAN SET 32623005001749  The Arctic Ocean / by Anne Ylvisaker; consultant, Sarah E. Schoe | Date Modified:                         | 9/28/2011                           | Modified by: | ADM           | ADMIN          |  |  |
| Title  Call Number Item ID  The Pacific Ocean / by Anne Ylvisaker; consultant, Sarah E. Schoedinger. TR OCEAN SET 32623005001812  The Pacific Ocean / by Anne Ylvisaker; consultant, Sarah E. Schoedinger. TR OCEAN SET 32623005001822  The Pacific Ocean / by Anne Ylvisaker; consultant, Sarah E. Schoedinger. TR OCEAN SET 32623005001830  The Pacific Ocean / by Anne Ylvisaker; consultant, Sarah E. Schoedinger. TR OCEAN SET 32623005001848  The Pacific Ocean / by Anne Ylvisaker; consultant, Sarah E. Schoedinger. TR OCEAN SET 32623005001855  The Pacific Ocean / by Anne Ylvisaker; consultant, Sarah E. Schoedinger. TR OCEAN SET 32623005001863  The Indian Ocean / by Anne Ylvisaker; consultant, Sarah E. Schoedinger. TR OCEAN SET 32623005001766  The Indian Ocean / by Anne Ylvisaker; consultant, Sarah E. Schoedinger. TR OCEAN SET 32623005001772  The Indian Ocean / by Anne Ylvisaker; consultant, Sarah E. Schoedinger. TR OCEAN SET 32623005001772  The Indian Ocean / by Anne Ylvisaker; consultant, Sarah E. Schoedinger. TR OCEAN SET 32623005001772  The Indian Ocean / by Anne Ylvisaker; consultant, Sarah E. Schoedinger. TR OCEAN SET 32623005001778  The Indian Ocean / by Anne Ylvisaker; consultant, Sarah E. Schoedinger. TR OCEAN SET 32623005001780  The Adlantic Ocean / by Anne Ylvisaker; consultant, Sarah E. Schoedinger. TR OCEAN SET 32623005001707  The Adlantic Ocean / by Anne Ylvisaker; consultant, Sarah E. Schoedinger. TR OCEAN SET 32623005001707  The Adlantic Ocean / by Anne Ylvisaker; consultant, Sarah E. Schoedinger. TR OCEAN SET 32623005001707  The Adlantic Ocean / by Anne Ylvisaker; consultant, Sarah E. Schoedinger. TR OCEAN SET 32623005001715  The Adlantic Ocean / by Anne Ylvisaker; consultant, Sarah E. Schoedinger. TR OCEAN SET 32623005001715  The Adlantic Ocean / by Anne Ylvisaker; consultant, Sarah E. Schoedinger. TR OCEAN SET 32623005001715  The Adlantic Ocean / by Anne Ylvisaker; consultant, Sarah E. Schoedinger. TR OCEAN SET 32623005001719  The Adlantic Ocean / by Anne Ylvisaker; consultant, Sarah E. Schoedinger. TR OC | Owning Library:                        | MBLS                                | Category:    | CIRC          | CIRCSET        |  |  |
| The Pacific Ocean / by Anne Ylvisaker; consultant, Sarah E. Schoedinger.  TR OCEAN SET 32623005001812 The Pacific Ocean / by Anne Ylvisaker; consultant, Sarah E. Schoedinger.  TR OCEAN SET 32623005001822 The Pacific Ocean / by Anne Ylvisaker; consultant, Sarah E. Schoedinger.  TR OCEAN SET 32623005001830 The Pacific Ocean / by Anne Ylvisaker; consultant, Sarah E. Schoedinger.  TR OCEAN SET 32623005001848 The Pacific Ocean / by Anne Ylvisaker; consultant, Sarah E. Schoedinger.  TR OCEAN SET 32623005001855 The Pacific Ocean / by Anne Ylvisaker; consultant, Sarah E. Schoedinger.  TR OCEAN SET 32623005001863 The Indian Ocean / by Anne Ylvisaker; consultant, Sarah E. Schoedinger.  TR OCEAN SET 32623005001764 The Indian Ocean / by Anne Ylvisaker; consultant, Sarah E. Schoedinger.  TR OCEAN SET 326230050017764 The Indian Ocean / by Anne Ylvisaker; consultant, Sarah E. Schoedinger.  TR OCEAN SET 32623005001772 The Indian Ocean / by Anne Ylvisaker; consultant, Sarah E. Schoedinger.  TR OCEAN SET 32623005001772 The Indian Ocean / by Anne Ylvisaker; consultant, Sarah E. Schoedinger.  TR OCEAN SET 32623005001778 The Indian Ocean / by Anne Ylvisaker; consultant, Sarah E. Schoedinger.  TR OCEAN SET 32623005001778 The Indian Ocean / by Anne Ylvisaker; consultant, Sarah E. Schoedinger.  TR OCEAN SET 32623005001778 The Adantic Ocean / by Anne Ylvisaker; consultant, Sarah E. Schoedinger.  TR OCEAN SET 32623005001707 The Adantic Ocean / by Anne Ylvisaker; consultant, Sarah E. Schoedinger.  TR OCEAN SET 32623005001773 The Adantic Ocean / by Anne Ylvisaker; consultant, Sarah E. Schoedinger.  TR OCEAN SET 32623005001773 The Adantic Ocean / by Anne Ylvisaker; consultant, Sarah E. Schoedinger.  TR OCEAN SET 32623005001773 The Adantic Ocean / by Anne Ylvisaker; consultant, Sarah E. Schoedinger.  TR OCEAN SET 32623005001773 The Adantic Ocean / by Anne Ylvisaker; consultant, Sarah E. Schoedinger.  TR OCEAN SET 32623005001771 The Adantic Ocean / by Anne Ylvisaker; consultant, Sarah E. Schoedinger.  TR OCEAN SET 32623005001749 The Adantic  | Total parts in Set: 24                 |                                     |              |               |                |  |  |
| The Pacific Ocean / by Anne Ylvisaker; consultant, Sarah E. Schoedinger.  TR OCEAN SET 32623005001820 The Pacific Ocean / by Anne Ylvisaker; consultant, Sarah E. Schoedinger.  TR OCEAN SET 32623005001848 The Pacific Ocean / by Anne Ylvisaker; consultant, Sarah E. Schoedinger.  TR OCEAN SET 32623005001848 The Pacific Ocean / by Anne Ylvisaker; consultant, Sarah E. Schoedinger.  TR OCEAN SET 32623005001855 The Pacific Ocean / by Anne Ylvisaker; consultant, Sarah E. Schoedinger.  TR OCEAN SET 32623005001863 The Indian Ocean / by Anne Ylvisaker; consultant, Sarah E. Schoedinger.  TR OCEAN SET 32623005001766 The Indian Ocean / by Anne Ylvisaker; consultant, Sarah E. Schoedinger.  TR OCEAN SET 32623005001764 The Indian Ocean / by Anne Ylvisaker; consultant, Sarah E. Schoedinger.  TR OCEAN SET 32623005001772 The Indian Ocean / by Anne Ylvisaker; consultant, Sarah E. Schoedinger.  TR OCEAN SET 32623005001772 The Indian Ocean / by Anne Ylvisaker; consultant, Sarah E. Schoedinger.  TR OCEAN SET 32623005001780 The Indian Ocean / by Anne Ylvisaker; consultant, Sarah E. Schoedinger.  TR OCEAN SET 32623005001780 The Atlantic Ocean / by Anne Ylvisaker; consultant, Sarah E. Schoedinger.  TR OCEAN SET 32623005001798 The Atlantic Ocean / by Anne Ylvisaker; consultant, Sarah E. Schoedinger.  TR OCEAN SET 32623005001707 The Atlantic Ocean / by Anne Ylvisaker; consultant, Sarah E. Schoedinger.  TR OCEAN SET 32623005001707 The Atlantic Ocean / by Anne Ylvisaker; consultant, Sarah E. Schoedinger.  TR OCEAN SET 32623005001707 The Atlantic Ocean / by Anne Ylvisaker; consultant, Sarah E. Schoedinger.  TR OCEAN SET 32623005001731 The Atlantic Ocean / by Anne Ylvisaker; consultant, Sarah E. Schoedinger.  TR OCEAN SET 32623005001731 The Atlantic Ocean / by Anne Ylvisaker; consultant, Sarah E. Schoedinger.  TR OCEAN SET 32623005001749 The Arctic Ocean / by Anne Ylvisaker; consultant, Sarah E. Schoedinger.  TR OCEAN SET 32623005001749 The Arctic Ocean / by Anne Ylvisaker; consultant, Sarah E. Schoedinger.  TR OCEAN SET 32623005001632         | Title                                  |                                     |              | Call Number   | Item ID        |  |  |
| The Pacific Ocean / by Anne Ylvisaker; consultant, Sarah E. Schoedinger.  TR OCEAN SET 32623005001830  The Pacific Ocean / by Anne Ylvisaker; consultant, Sarah E. Schoedinger.  TR OCEAN SET 32623005001848  The Pacific Ocean / by Anne Ylvisaker; consultant, Sarah E. Schoedinger.  TR OCEAN SET 32623005001855  The Pacific Ocean / by Anne Ylvisaker; consultant, Sarah E. Schoedinger.  TR OCEAN SET 32623005001863  The Indian Ocean / by Anne Ylvisaker; consultant, Sarah E. Schoedinger.  TR OCEAN SET 32623005001756  The Indian Ocean / by Anne Ylvisaker; consultant, Sarah E. Schoedinger.  TR OCEAN SET 32623005001764  The Indian Ocean / by Anne Ylvisaker; consultant, Sarah E. Schoedinger.  TR OCEAN SET 32623005001772  The Indian Ocean / by Anne Ylvisaker; consultant, Sarah E. Schoedinger.  TR OCEAN SET 32623005001780  The Indian Ocean / by Anne Ylvisaker; consultant, Sarah E. Schoedinger.  TR OCEAN SET 32623005001780  The Indian Ocean / by Anne Ylvisaker; consultant, Sarah E. Schoedinger.  TR OCEAN SET 32623005001798  The Indian Ocean / by Anne Ylvisaker; consultant, Sarah E. Schoedinger.  TR OCEAN SET 32623005001806  The Atlantic Ocean / by Anne Ylvisaker; consultant, Sarah E. Schoedinger.  TR OCEAN SET 32623005001707  The Atlantic Ocean / by Anne Ylvisaker; consultant, Sarah E. Schoedinger.  TR OCEAN SET 32623005001707  The Atlantic Ocean / by Anne Ylvisaker; consultant, Sarah E. Schoedinger.  TR OCEAN SET 32623005001703  The Atlantic Ocean / by Anne Ylvisaker; consultant, Sarah E. Schoedinger.  TR OCEAN SET 32623005001723  The Atlantic Ocean / by Anne Ylvisaker; consultant, Sarah E. Schoedinger.  TR OCEAN SET 32623005001749  The Atlantic Ocean / by Anne Ylvisaker; consultant, Sarah E. Schoedinger.  TR OCEAN SET 32623005001749  The Arctic Ocean / by Anne Ylvisaker; consultant, Sarah E. Schoedinger.  TR OCEAN SET 32623005001749  The Arctic Ocean / by Anne Ylvisaker; consultant, Sarah E. Schoedinger.  TR OCEAN SET 32623005001749                                                                                               | The Pacific Ocean / by Anne Ylvisaker; | consultant, Sarah E. Schoedinger.   |              | TR OCEAN SET  | 32623005001814 |  |  |
| The Pacific Ocean / by Anne Ylvisaker; consultant, Sarah E. Schoedinger.  TR OCEAN SET  32623005001848  The Pacific Ocean / by Anne Ylvisaker; consultant, Sarah E. Schoedinger.  TR OCEAN SET  32623005001855  The Pacific Ocean / by Anne Ylvisaker; consultant, Sarah E. Schoedinger.  TR OCEAN SET  32623005001863  The Indian Ocean / by Anne Ylvisaker; consultant, Sarah E. Schoedinger.  TR OCEAN SET  32623005001756  The Indian Ocean / by Anne Ylvisaker; consultant, Sarah E. Schoedinger.  TR OCEAN SET  32623005001764  The Indian Ocean / by Anne Ylvisaker; consultant, Sarah E. Schoedinger.  TR OCEAN SET  32623005001772  The Indian Ocean / by Anne Ylvisaker; consultant, Sarah E. Schoedinger.  TR OCEAN SET  32623005001780  The Indian Ocean / by Anne Ylvisaker; consultant, Sarah E. Schoedinger.  TR OCEAN SET  32623005001798  The Indian Ocean / by Anne Ylvisaker; consultant, Sarah E. Schoedinger.  TR OCEAN SET  32623005001798  The Atlantic Ocean / by Anne Ylvisaker; consultant, Sarah E. Schoedinger.  TR OCEAN SET  32623005001707  The Atlantic Ocean / by Anne Ylvisaker; consultant, Sarah E. Schoedinger.  TR OCEAN SET  32623005001707  The Atlantic Ocean / by Anne Ylvisaker; consultant, Sarah E. Schoedinger.  TR OCEAN SET  32623005001707  The Atlantic Ocean / by Anne Ylvisaker; consultant, Sarah E. Schoedinger.  TR OCEAN SET  32623005001715  The Atlantic Ocean / by Anne Ylvisaker; consultant, Sarah E. Schoedinger.  TR OCEAN SET  32623005001723  The Atlantic Ocean / by Anne Ylvisaker; consultant, Sarah E. Schoedinger.  TR OCEAN SET  32623005001731  The Atlantic Ocean / by Anne Ylvisaker; consultant, Sarah E. Schoedinger.  TR OCEAN SET  32623005001749  The Arctic Ocean / by Anne Ylvisaker; consultant, Sarah E. Schoedinger.  TR OCEAN SET  32623005001632  The Arctic Ocean / by Anne Ylvisaker; consultant, Sarah E. Schoedinger.  TR OCEANS SET  32623005001632                                                                                                    | The Pacific Ocean / by Anne Ylvisaker; | consultant, Sarah E. Schoedinger.   |              | TR OCEAN SET  | 32623005001822 |  |  |
| The Pacific Ocean / by Anne Ylvisaker; consultant, Sarah E. Schoedinger.  The Pacific Ocean / by Anne Ylvisaker; consultant, Sarah E. Schoedinger.  The Indian Ocean / by Anne Ylvisaker; consultant, Sarah E. Schoedinger.  The Indian Ocean / by Anne Ylvisaker; consultant, Sarah E. Schoedinger.  The Indian Ocean / by Anne Ylvisaker; consultant, Sarah E. Schoedinger.  The Indian Ocean / by Anne Ylvisaker; consultant, Sarah E. Schoedinger.  The Indian Ocean / by Anne Ylvisaker; consultant, Sarah E. Schoedinger.  The Indian Ocean / by Anne Ylvisaker; consultant, Sarah E. Schoedinger.  The Indian Ocean / by Anne Ylvisaker; consultant, Sarah E. Schoedinger.  The Indian Ocean / by Anne Ylvisaker; consultant, Sarah E. Schoedinger.  The Indian Ocean / by Anne Ylvisaker; consultant, Sarah E. Schoedinger.  The Atlantic Ocean / by Anne Ylvisaker; consultant, Sarah E. Schoedinger.  The Atlantic Ocean / by Anne Ylvisaker; consultant, Sarah E. Schoedinger.  The Atlantic Ocean / by Anne Ylvisaker; consultant, Sarah E. Schoedinger.  The Atlantic Ocean / by Anne Ylvisaker; consultant, Sarah E. Schoedinger.  The Atlantic Ocean / by Anne Ylvisaker; consultant, Sarah E. Schoedinger.  The Atlantic Ocean / by Anne Ylvisaker; consultant, Sarah E. Schoedinger.  The Atlantic Ocean / by Anne Ylvisaker; consultant, Sarah E. Schoedinger.  The Atlantic Ocean / by Anne Ylvisaker; consultant, Sarah E. Schoedinger.  The Atlantic Ocean / by Anne Ylvisaker; consultant, Sarah E. Schoedinger.  The Atlantic Ocean / by Anne Ylvisaker; consultant, Sarah E. Schoedinger.  The Atlantic Ocean / by Anne Ylvisaker; consultant, Sarah E. Schoedinger.  The Atlantic Ocean / by Anne Ylvisaker; consultant, Sarah E. Schoedinger.  The Atlantic Ocean / by Anne Ylvisaker; consultant, Sarah E. Schoedinger.  The Atlantic Ocean / by Anne Ylvisaker; consultant, Sarah E. Schoedinger.  The Accean SET  32623005001749  The Arctic Ocean / by Anne Ylvisaker; consultant, Sarah E. Schoedinger.  The OCEAN SET  32623005001640                                                          | The Pacific Ocean / by Anne Ylvisaker; | consultant, Sarah E. Schoedinger.   |              | TR OCEAN SET  | 32623005001830 |  |  |
| The Pacific Ocean / by Anne Ylvisaker; consultant, Sarah E. Schoedinger.  TR OCEAN SET 32623005001756 The Indian Ocean / by Anne Ylvisaker; consultant, Sarah E. Schoedinger.  TR OCEAN SET 32623005001756 The Indian Ocean / by Anne Ylvisaker; consultant, Sarah E. Schoedinger.  TR OCEAN SET 32623005001764 The Indian Ocean / by Anne Ylvisaker; consultant, Sarah E. Schoedinger.  TR OCEAN SET 32623005001772 The Indian Ocean / by Anne Ylvisaker; consultant, Sarah E. Schoedinger.  TR OCEAN SET 32623005001780 The Indian Ocean / by Anne Ylvisaker; consultant, Sarah E. Schoedinger.  TR OCEAN SET 32623005001798 The Indian Ocean / by Anne Ylvisaker; consultant, Sarah E. Schoedinger.  TR OCEAN SET 32623005001806 The Atlantic Ocean / by Anne Ylvisaker; consultant, Sarah E. Schoedinger.  TR OCEAN SET 32623005001699 The Atlantic Ocean / by Anne Ylvisaker; consultant, Sarah E. Schoedinger.  TR OCEAN SET 32623005001707 The Atlantic Ocean / by Anne Ylvisaker; consultant, Sarah E. Schoedinger.  TR OCEAN SET 32623005001707 The Atlantic Ocean / by Anne Ylvisaker; consultant, Sarah E. Schoedinger.  TR OCEAN SET 32623005001715 The Atlantic Ocean / by Anne Ylvisaker; consultant, Sarah E. Schoedinger.  TR OCEAN SET 32623005001723 The Atlantic Ocean / by Anne Ylvisaker; consultant, Sarah E. Schoedinger.  TR OCEAN SET 32623005001731 The Atlantic Ocean / by Anne Ylvisaker; consultant, Sarah E. Schoedinger.  TR OCEAN SET 32623005001731 The Arctic Ocean / by Anne Ylvisaker; consultant, Sarah E. Schoedinger.  TR OCEAN SET 32623005001749 The Arctic Ocean / by Anne Ylvisaker; consultant, Sarah E. Schoedinger.  TR OCEANS SET 32623005001632 The Arctic Ocean / by Anne Ylvisaker; consultant, Sarah E. Schoedinger.  TR OCEANS SET 32623005001640                                                                                                    | The Pacific Ocean / by Anne Ylvisaker; | consultant, Sarah E. Schoedinger.   |              | TR OCEAN SET  | 32623005001848 |  |  |
| The Indian Ocean / by Anne Ylvisaker; consultant, Sarah E. Schoedinger.  TR OCEAN SET 32623005001756 The Indian Ocean / by Anne Ylvisaker; consultant, Sarah E. Schoedinger.  TR OCEAN SET 32623005001772 The Indian Ocean / by Anne Ylvisaker; consultant, Sarah E. Schoedinger.  TR OCEAN SET 32623005001772 The Indian Ocean / by Anne Ylvisaker; consultant, Sarah E. Schoedinger.  TR OCEAN SET 32623005001780 The Indian Ocean / by Anne Ylvisaker; consultant, Sarah E. Schoedinger.  TR OCEAN SET 32623005001798 The Indian Ocean / by Anne Ylvisaker; consultant, Sarah E. Schoedinger.  TR OCEAN SET 32623005001806 The Atlantic Ocean / by Anne Ylvisaker; consultant, Sarah E. Schoedinger.  TR OCEAN SET 32623005001699 The Atlantic Ocean / by Anne Ylvisaker; consultant, Sarah E. Schoedinger.  TR OCEAN SET 32623005001707 The Atlantic Ocean / by Anne Ylvisaker; consultant, Sarah E. Schoedinger.  TR OCEAN SET 32623005001707 The Atlantic Ocean / by Anne Ylvisaker; consultant, Sarah E. Schoedinger.  TR OCEAN SET 32623005001715 The Atlantic Ocean / by Anne Ylvisaker; consultant, Sarah E. Schoedinger.  TR OCEAN SET 32623005001723 The Atlantic Ocean / by Anne Ylvisaker; consultant, Sarah E. Schoedinger.  TR OCEAN SET 32623005001731 The Atlantic Ocean / by Anne Ylvisaker; consultant, Sarah E. Schoedinger.  TR OCEAN SET 32623005001749 The Arctic Ocean / by Anne Ylvisaker; consultant, Sarah E. Schoedinger.  TR OCEANS SET 32623005001632 The Arctic Ocean / by Anne Ylvisaker; consultant, Sarah E. Schoedinger.  TR OCEANS SET 32623005001640                                                                                                    | The Pacific Ocean / by Anne Ylvisaker; | consultant, Sarah E. Schoedinger.   |              | TR OCEAN SET  | 32623005001855 |  |  |
| The Indian Ocean / by Anne Ylvisaker; consultant, Sarah E. Schoedinger.  TR OCEAN SET  32623005001764  The Indian Ocean / by Anne Ylvisaker; consultant, Sarah E. Schoedinger.  TR OCEAN SET  32623005001772  The Indian Ocean / by Anne Ylvisaker; consultant, Sarah E. Schoedinger.  TR OCEAN SET  32623005001780  The Indian Ocean / by Anne Ylvisaker; consultant, Sarah E. Schoedinger.  TR OCEAN SET  32623005001798  The Indian Ocean / by Anne Ylvisaker; consultant, Sarah E. Schoedinger.  TR OCEAN SET  32623005001806  The Atlantic Ocean / by Anne Ylvisaker; consultant, Sarah E. Schoedinger.  TR OCEAN SET  32623005001699  The Atlantic Ocean / by Anne Ylvisaker; consultant, Sarah E. Schoedinger.  TR OCEAN SET  32623005001707  The Atlantic Ocean / by Anne Ylvisaker; consultant, Sarah E. Schoedinger.  TR OCEAN SET  32623005001715  The Atlantic Ocean / by Anne Ylvisaker; consultant, Sarah E. Schoedinger.  TR OCEAN SET  32623005001723  The Atlantic Ocean / by Anne Ylvisaker; consultant, Sarah E. Schoedinger.  TR OCEAN SET  32623005001731  The Atlantic Ocean / by Anne Ylvisaker; consultant, Sarah E. Schoedinger.  TR OCEAN SET  32623005001749  The Arctic Ocean / by Anne Ylvisaker; consultant, Sarah E. Schoedinger.  TR OCEAN SET  32623005001749  The Arctic Ocean / by Anne Ylvisaker; consultant, Sarah E. Schoedinger.  TR OCEAN SET  32623005001632  TR OCEANS SET  32623005001640                                                                                                    | The Pacific Ocean / by Anne Ylvisaker; | consultant, Sarah E. Schoedinger.   |              | TR OCEAN SET  | 32623005001863 |  |  |
| The Indian Ocean / by Anne Ylvisaker; consultant, Sarah E. Schoedinger.  TR OCEAN SET 32623005001772 The Indian Ocean / by Anne Ylvisaker; consultant, Sarah E. Schoedinger.  TR OCEAN SET 32623005001780 The Indian Ocean / by Anne Ylvisaker; consultant, Sarah E. Schoedinger.  TR OCEAN SET 32623005001798 The Indian Ocean / by Anne Ylvisaker; consultant, Sarah E. Schoedinger.  TR OCEAN SET 32623005001806 The Atlantic Ocean / by Anne Ylvisaker; consultant, Sarah E. Schoedinger.  TR OCEAN SET 32623005001699 The Atlantic Ocean / by Anne Ylvisaker; consultant, Sarah E. Schoedinger.  TR OCEAN SET 32623005001707 The Atlantic Ocean / by Anne Ylvisaker; consultant, Sarah E. Schoedinger.  TR OCEAN SET 32623005001715 The Atlantic Ocean / by Anne Ylvisaker; consultant, Sarah E. Schoedinger.  TR OCEAN SET 32623005001723 The Atlantic Ocean / by Anne Ylvisaker; consultant, Sarah E. Schoedinger.  TR OCEAN SET 32623005001731 The Atlantic Ocean / by Anne Ylvisaker; consultant, Sarah E. Schoedinger.  TR OCEAN SET 32623005001731 The Atlantic Ocean / by Anne Ylvisaker; consultant, Sarah E. Schoedinger.  TR OCEAN SET 32623005001749 The Arctic Ocean / by Anne Ylvisaker; consultant, Sarah E. Schoedinger.  TR OCEAN SET 32623005001640                                                                                                    | The Indian Ocean / by Anne Ylvisaker;  | consultant, Sarah E. Schoedinger.   |              | TR OCEAN SET  | 32623005001756 |  |  |
| The Indian Ocean / by Anne Ylvisaker; consultant, Sarah E. Schoedinger.  TR OCEAN SET 32623005001780  The Indian Ocean / by Anne Ylvisaker; consultant, Sarah E. Schoedinger.  TR OCEAN SET 32623005001798  The Indian Ocean / by Anne Ylvisaker; consultant, Sarah E. Schoedinger.  TR OCEAN SET 32623005001806  The Atlantic Ocean / by Anne Ylvisaker; consultant, Sarah E. Schoedinger.  TR OCEAN SET 32623005001699  The Atlantic Ocean / by Anne Ylvisaker; consultant, Sarah E. Schoedinger.  TR OCEAN SET 32623005001707  The Atlantic Ocean / by Anne Ylvisaker; consultant, Sarah E. Schoedinger.  TR OCEAN SET 32623005001715  The Atlantic Ocean / by Anne Ylvisaker; consultant, Sarah E. Schoedinger.  TR OCEAN SET 32623005001723  The Atlantic Ocean / by Anne Ylvisaker; consultant, Sarah E. Schoedinger.  TR OCEAN SET 32623005001731  The Atlantic Ocean / by Anne Ylvisaker; consultant, Sarah E. Schoedinger.  TR OCEAN SET 32623005001749  The Arctic Ocean / by Anne Ylvisaker; consultant, Sarah E. Schoedinger.  TR OCEAN SET 32623005001749  The Arctic Ocean / by Anne Ylvisaker; consultant, Sarah E. Schoedinger.  TR OCEANS SET 32623005001632  The Arctic Ocean / by Anne Ylvisaker; consultant, Sarah E. Schoedinger.  TR OCEANS SET 32623005001640                                                                                                    | The Indian Ocean / by Anne Ylvisaker;  | consultant, Sarah E. Schoedinger.   |              | TR OCEAN SET  | 32623005001764 |  |  |
| The Indian Ocean / by Anne Ylvisaker; consultant, Sarah E. Schoedinger.  TR OCEAN SET  32623005001798  The Indian Ocean / by Anne Ylvisaker; consultant, Sarah E. Schoedinger.  TR OCEAN SET  32623005001806  The Atlantic Ocean / by Anne Ylvisaker; consultant, Sarah E. Schoedinger.  TR OCEAN SET  32623005001699  The Atlantic Ocean / by Anne Ylvisaker; consultant, Sarah E. Schoedinger.  TR OCEAN SET  32623005001707  The Atlantic Ocean / by Anne Ylvisaker; consultant, Sarah E. Schoedinger.  TR OCEAN SET  32623005001715  The Atlantic Ocean / by Anne Ylvisaker; consultant, Sarah E. Schoedinger.  TR OCEAN SET  32623005001723  The Atlantic Ocean / by Anne Ylvisaker; consultant, Sarah E. Schoedinger.  TR OCEAN SET  32623005001731  The Atlantic Ocean / by Anne Ylvisaker; consultant, Sarah E. Schoedinger.  TR OCEAN SET  32623005001749  The Arctic Ocean / by Anne Ylvisaker; consultant, Sarah E. Schoedinger.  TR OCEAN SET  32623005001749  The Arctic Ocean / by Anne Ylvisaker; consultant, Sarah E. Schoedinger.  TR OCEAN SET  32623005001632  The Arctic Ocean / by Anne Ylvisaker; consultant, Sarah E. Schoedinger.  TR OCEANS SET  32623005001640                                                                                                    | The Indian Ocean / by Anne Ylvisaker;  | consultant, Sarah E. Schoedinger.   |              | TR OCEAN SET  | 32623005001772 |  |  |
| The Indian Ocean / by Anne Ylvisaker; consultant, Sarah E. Schoedinger.  TR OCEAN SET  32623005001806  The Atlantic Ocean / by Anne Ylvisaker; consultant, Sarah E. Schoedinger.  TR OCEAN SET  32623005001699  The Atlantic Ocean / by Anne Ylvisaker; consultant, Sarah E. Schoedinger.  TR OCEAN SET  32623005001707  The Atlantic Ocean / by Anne Ylvisaker; consultant, Sarah E. Schoedinger.  TR OCEAN SET  32623005001715  The Atlantic Ocean / by Anne Ylvisaker; consultant, Sarah E. Schoedinger.  TR OCEAN SET  32623005001723  The Atlantic Ocean / by Anne Ylvisaker; consultant, Sarah E. Schoedinger.  TR OCEAN SET  32623005001731  The Atlantic Ocean / by Anne Ylvisaker; consultant, Sarah E. Schoedinger.  TR OCEAN SET  32623005001749  The Arctic Ocean / by Anne Ylvisaker; consultant, Sarah E. Schoedinger.  TR OCEAN SET  32623005001749  The Arctic Ocean / by Anne Ylvisaker; consultant, Sarah E. Schoedinger.  TR OCEANS SET  32623005001640                                                                                                    | The Indian Ocean / by Anne Ylvisaker;  | consultant, Sarah E. Schoedinger.   |              | TR OCEAN SET  | 32623005001780 |  |  |
| The Atlantic Ocean / by Anne Ylvisaker; consultant, Sarah E. Schoedinger.  TR OCEAN SET  32623005001699  The Atlantic Ocean / by Anne Ylvisaker; consultant, Sarah E. Schoedinger.  TR OCEAN SET  32623005001707  The Atlantic Ocean / by Anne Ylvisaker; consultant, Sarah E. Schoedinger.  TR OCEAN SET  32623005001715  The Atlantic Ocean / by Anne Ylvisaker; consultant, Sarah E. Schoedinger.  TR OCEAN SET  32623005001723  The Atlantic Ocean / by Anne Ylvisaker; consultant, Sarah E. Schoedinger.  TR OCEAN SET  32623005001731  The Atlantic Ocean / by Anne Ylvisaker; consultant, Sarah E. Schoedinger.  TR OCEAN SET  32623005001749  The Arctic Ocean / by Anne Ylvisaker; consultant, Sarah E. Schoedinger.  TR OCEAN SET  32623005001749  The Arctic Ocean / by Anne Ylvisaker; consultant, Sarah E. Schoedinger.  TR OCEANS SET  32623005001632  TR OCEANS SET  32623005001640                                                                                                    | The Indian Ocean / by Anne Ylvisaker;  | consultant, Sarah E. Schoedinger.   |              | TR OCEAN SET  | 32623005001798 |  |  |
| The Atlantic Ocean / by Anne Ylvisaker; consultant, Sarah E. Schoedinger.  TR OCEAN SET  32623005001707  The Atlantic Ocean / by Anne Ylvisaker; consultant, Sarah E. Schoedinger.  TR OCEAN SET  32623005001715  The Atlantic Ocean / by Anne Ylvisaker; consultant, Sarah E. Schoedinger.  TR OCEAN SET  32623005001723  The Atlantic Ocean / by Anne Ylvisaker; consultant, Sarah E. Schoedinger.  TR OCEAN SET  32623005001731  The Atlantic Ocean / by Anne Ylvisaker; consultant, Sarah E. Schoedinger.  TR OCEAN SET  32623005001749  The Arctic Ocean / by Anne Ylvisaker; consultant, Sarah E. Schoedinger.  TR OCEAN SET  32623005001749  The Arctic Ocean / by Anne Ylvisaker; consultant, Sarah E. Schoedinger.  TR OCEANS SET  32623005001640                                                                                                    | The Indian Ocean / by Anne Ylvisaker;  | consultant, Sarah E. Schoedinger.   |              | TR OCEAN SET  | 32623005001806 |  |  |
| The Atlantic Ocean / by Anne Ylvisaker; consultant, Sarah E. Schoedinger.  TR OCEAN SET  32623005001715  The Atlantic Ocean / by Anne Ylvisaker; consultant, Sarah E. Schoedinger.  TR OCEAN SET  32623005001723  The Atlantic Ocean / by Anne Ylvisaker; consultant, Sarah E. Schoedinger.  TR OCEAN SET  32623005001731  The Atlantic Ocean / by Anne Ylvisaker; consultant, Sarah E. Schoedinger.  TR OCEAN SET  32623005001749  The Arctic Ocean / by Anne Ylvisaker; consultant, Sarah E. Schoedinger.  TR OCEAN SET  32623005001749  The Arctic Ocean / by Anne Ylvisaker; consultant, Sarah E. Schoedinger.  TR OCEANS SET  32623005001632  The Arctic Ocean / by Anne Ylvisaker; consultant, Sarah E. Schoedinger.  TR OCEANS SET  32623005001640                                                                                                    | The Atlantic Ocean / by Anne Ylvisaker | ; consultant, Sarah E. Schoedinger. |              | TR OCEAN SET  | 32623005001699 |  |  |
| The Atlantic Ocean / by Anne Ylvisaker; consultant, Sarah E. Schoedinger.  TR OCEAN SET 32623005001723  The Atlantic Ocean / by Anne Ylvisaker; consultant, Sarah E. Schoedinger.  TR OCEAN SET 32623005001731  The Atlantic Ocean / by Anne Ylvisaker; consultant, Sarah E. Schoedinger.  TR OCEAN SET 32623005001749  The Arctic Ocean / by Anne Ylvisaker; consultant, Sarah E. Schoedinger.  TR OCEAN SET 32623005001632  The Arctic Ocean / by Anne Ylvisaker; consultant, Sarah E. Schoedinger.  TR OCEANS SET 32623005001640                                                                                                    | The Atlantic Ocean / by Anne Ylvisaker | ; consultant, Sarah E. Schoedinger. |              | TR OCEAN SET  | 32623005001707 |  |  |
| The Atlantic Ocean / by Anne Ylvisaker; consultant, Sarah E. Schoedinger.  TR OCEAN SET  32623005001731  The Atlantic Ocean / by Anne Ylvisaker; consultant, Sarah E. Schoedinger.  TR OCEAN SET  32623005001749  The Arctic Ocean / by Anne Ylvisaker; consultant, Sarah E. Schoedinger.  TR OCEAN SET  32623005001632  The Arctic Ocean / by Anne Ylvisaker; consultant, Sarah E. Schoedinger.  TR OCEANS SET  32623005001640                                                                                                    | The Atlantic Ocean / by Anne Ylvisaker | ; consultant, Sarah E. Schoedinger. |              | TR OCEAN SET  | 32623005001715 |  |  |
| The Atlantic Ocean / by Anne Ylvisaker; consultant, Sarah E. Schoedinger.  TR OCEAN SET  32623005001749  The Arctic Ocean / by Anne Ylvisaker; consultant, Sarah E. Schoedinger.  TR OCEANS SET  32623005001632  The Arctic Ocean / by Anne Ylvisaker; consultant, Sarah E. Schoedinger.  TR OCEANS SET  32623005001640                                                                                                    | The Atlantic Ocean / by Anne Ylvisaker | ; consultant, Sarah E. Schoedinger. |              | TR OCEAN SET  | 32623005001723 |  |  |
| The Arctic Ocean / by Anne Ylvisaker; consultant, Sarah E. Schoedinger.  TR OCEANS SET 32623005001632 The Arctic Ocean / by Anne Ylvisaker; consultant, Sarah E. Schoedinger.  TR OCEANS SET 32623005001640                                                                                                    | The Atlantic Ocean / by Anne Ylvisaker | ; consultant, Sarah E. Schoedinger. |              | TR OCEAN SET  | 32623005001731 |  |  |
| The Arctic Ocean / by Anne Ylvisaker; consultant, Sarah E. Schoedinger.  TR OCEANS SET 32623005001640                                                                                                    | The Atlantic Ocean / by Anne Ylvisaker | ; consultant, Sarah E. Schoedinger. |              | TR OCEAN SET  | 32623005001749 |  |  |
|                                                                                                    | The Arctic Ocean / by Anne Ylvisaker;  | consultant, Sarah E. Schoedinger.   |              | TR OCEANS SET | 32623005001632 |  |  |
| The Arctic Ocean / by Anne Ylvisaker: consultant. Sarah E. Schoedinger. TR OCEANS SET 32623005001657                                                                                                    | The Arctic Ocean / by Anne Ylvisaker;  | consultant, Sarah E. Schoedinger.   |              | TR OCEANS SET | 32623005001640 |  |  |
|                                                                                                    | The Arctic Ocean / by Anne Ylvisaker;  | consultant, Sarah E. Schoedinger.   |              | TR OCEANS SET | 32623005001657 |  |  |

Note: For more detailed information or specific questions, use HELP wizard.